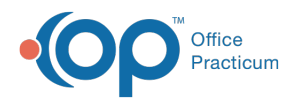

## Why do I have two notes opened?

Last Modified on 11/06/2017 3:36 pm EST

There could be two reasons as to why there are two notes opened.

## Reason 1:

A staff member already right clicked to open an encounter, and another staff member right clicked to open a well visit. The incorrect note will need to be deleted.

## Reason 2:

If a staff member was trying to add a sick encounter onto a well visit there are actually two notes that exist: one that is in relation to the well visit, and one that is in relation to the sick encounter.

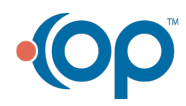